Manual de acolhimento Novos Estudantes

IPS litécnico de Setúbal **Escola Superior de Educação** 

**Curso Técnico Superior Profissional em** 

# **Produção Audiovisual**

**a funcionar nas instalações da Escola Profissional Gustave Eiffel - Amadora**

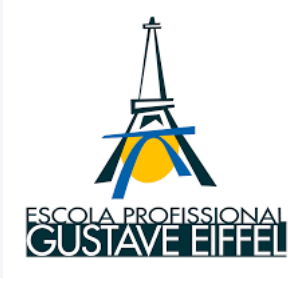

2023 | 2024

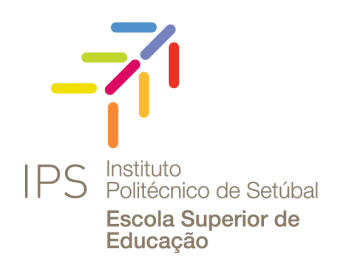

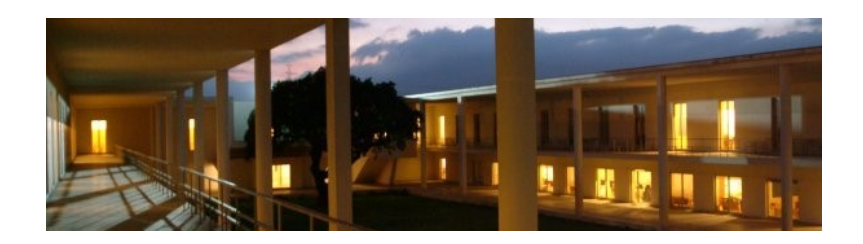

Em 1979, ano em que foi criado o Instituto Politécnico de Setúbal, a Escola Superior de Educação não estava prevista na rede de Escolas Superiores de Educação. No entanto, como Setúbal foi o único distrito que não teve Escola de Magistério Primário ou Escola Normal de Educadores de Infância a ESE veio a ser integrada alguns anos mais tarde. Este relativo atraso não nos impediu de desenvolver e afirmar um trabalho de qualidade reconhecido nacional e internacionalmente. Durante os primeiros oito anos de atividade, a ESE não teve instalações próprias, só em 29 de junho de 1993 é inaugurado o edifício onde hoje nos encontramos. Da autoria do Arquiteto Siza Vieira, recebeu nesse ano o Grande Prémio Nacional de Arquitetura. É grande a responsabilidade de todos e de cada um na defesa e conservação deste património arquitetónico.

O início da sua atividade em 1985, desenrolou-se em torno da profissionalização em serviço e da formação contínua de educadores e professores dos ensinos Básico e Secundário. Dois anos mais tarde iniciaram-se os cursos de formação inicial de Educadores de Infância e de Professores do 1º Ciclo do Ensino Básico (cursos de bacharelato).

# Mensagem do Diretor

#### Caras/os estudantes,

Sejam bem-vindas/os à Escola Superior de Educação do Instituto Politécnico de Setúbal (ESE/IPS), uma comunidade onde "vale a pena estar aqui", como cantado no nosso Hino.

A ESE/IPS iniciou a sua atividade em 1985 e teve na sua génese a profissionalização em serviço e a formação contínua de educadores e professores dos ensinos Básico e Secundário. Posteriormente, em 1987, iniciaram-se os bacharelatos de formação inicial de Educadores de Infância e de Professores do 1º Ciclo do Ensino Básico.

Depois de ter estado em funcionamento em instalações provisórias nos seus primeiros anos de existência, a ESE/IPS inaugurou a 29 de junho de 1993 o edifício onde hoje nos encontramos.

Esta maravilhosa obra arquitetónica, da autoria do Arquiteto Siza Vieira, foi premiada nesse mesmo ano com o Grande Prémio Nacional de Arquitetura e tem sido ao longo dos anos palco de construção de memórias e afetos, que sentimos como nosso e que nos enriquece a identidade.

A defesa, preservação e conservação deste património arquitetónico é assim responsabilidade de cada um e de todos enquanto comunidade, para que aqui possamos continuar a construir memórias individuais e coletivas.

Assente na missão de contribuir para a para "a formação humana, cultural e científica", como previsto na sua Missão, a ESE/IPS tem desenvolvido uma variada oferta formativa em outras áreas científico-profissionais como resposta às necessidades de formação e especialização da região de Setúbal, composta por diversas licenciaturas, mestrados, pósgraduações e cursos técnicos superiores profissionais.

Professor Doutor João Pires

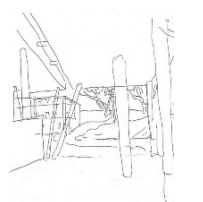

#### **Acesso ao Campus IPS | Setúbal**

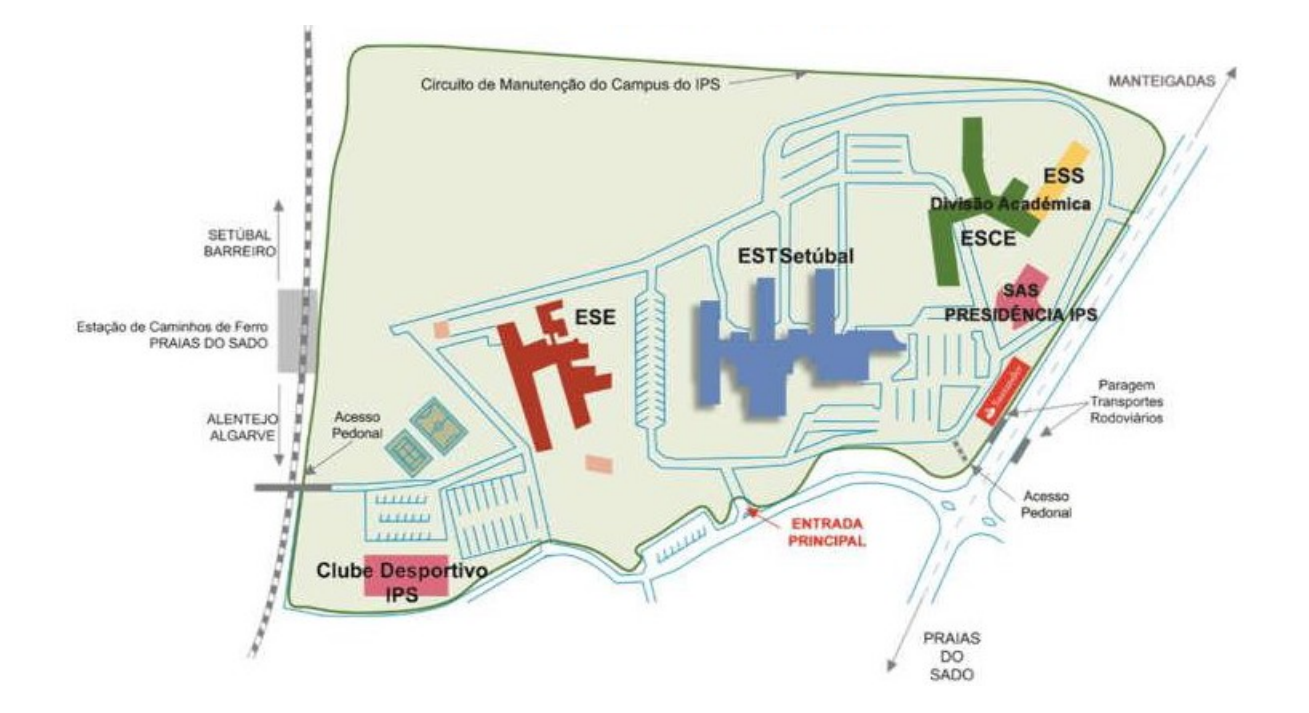

# Organização

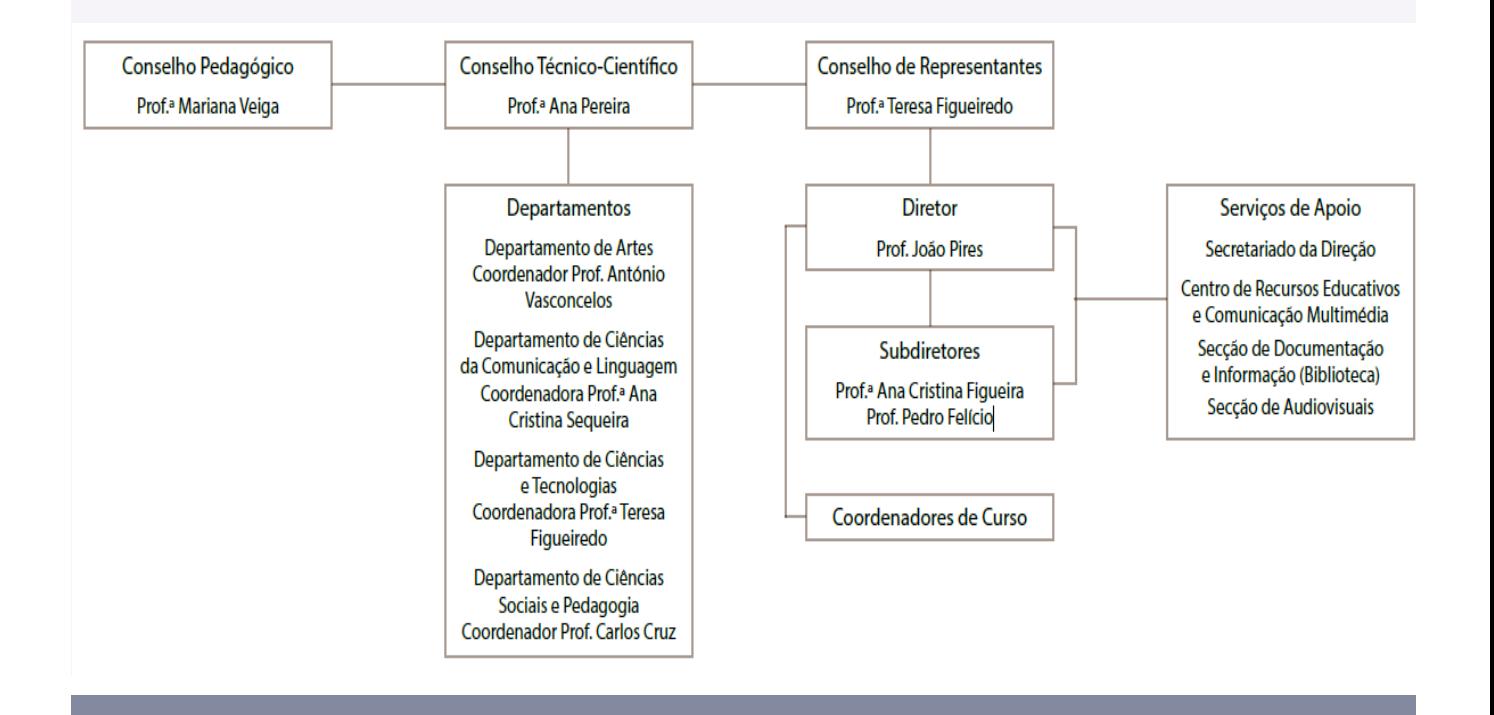

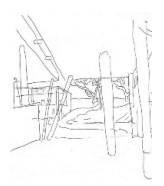

3

# Serviços de Apoio ao Estudante

# Divisão Académica

Horário: verificar em www.ips.pt Contacto: www.suporte.ips.pt | 265 709 470

# Serviço de Ação Social

Horário: 09H30 às 12H30 | 14H00 às 17H00 Contacto: sas@sas.ips.pt | www.sas.ips.pt

## Divisão Informática

Horário: verificar em www.di.ips.pt Contacto: apoio.informatico@ips.pt | 265 709 479

# Refeitório IPS

Horário: 12h00 às 15h00 | 18h30 às 21h00

Local: Nas instalações da Escola Superior de Tecnologia de Setúbal

# Residência de Estudantes

Informações: www.sas.ips.pt

# Clube Desportivo IPS

Horário: dias úteis das 09h30 às 24h00

# Outras estruturas

O IPS dispõe de mais estruturas para apoio aos estudantes, como é o caso do Centro para a Internacionalização e Mobilidade, que coordena entre outros o programa ERASMUS. Para poderes estar a par de todos os apoios, estruturas e serviços, visita o portal do IPS em www.ips.pt.

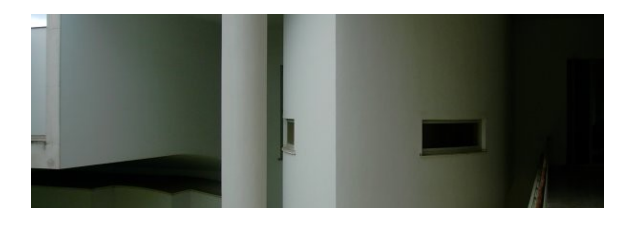

# Serviços e estruturas do IPS de Catalana de IPS de Catalana de la Divisão Académica

É na Divisão Académica que os estudantes procedem a todos os atos relativos à sua matrícula e inscrição nas Escolas do Instituto Politécnico de Setúbal. Os estudantes podem ainda obter informações relativas às Escolas, solicitar alterações que considerem necessárias (Ex: Unidades curriculares, propinas, etc.), pedir comprovativos de matrícula, de frequência, etc.

A generalidade das questões pode ser resolvida através do portal da Divisão Académica, em www.ips.pt.

# Serviço de Ação Social

O principal objetivo da sua atividade é proporcionar as melhores condições de estudo aos estudantes, sobretudo aos carenciados, através da disponibilização de um conjunto de apoios diretos (atribuição de bolsas de estudo) e indiretos (alojamento, alimentação, saúde e desporto), estes últimos a preços subsidiados.

Os SAS/IPS proporcionam também aos estudantes do IPS refeições a preços sociais, nos refeitórios dos Campi de Setúbal e do Barreiro .

Os SAS/IPS dispõem de uma Residência de Estudantes que se destina, prioritariamente, a alojar os estudantes deslocados que frequentam as Escolas Superiores do IPS e que visa proporcionar alojamento de qualidade, durante o período em que decorrem as atividades letivas

# Divisão Informática

A DI-IPS tem como missão assegurar a disponibilidade, operacionalidade e acessibilidade adequada e segura dos recursos e serviços de informática que fornece a toda a comunidade IPS.

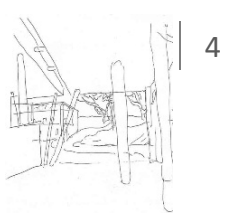

# **Serviços de Apoio ao** Estudante

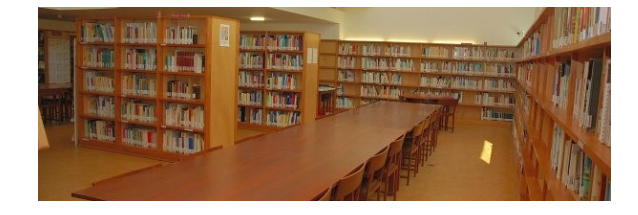

## Secretariado da Direção

Horário: 9h30 às 13h | 14h00 às 17h30 Contacto: secretariado.direcao@ese.ips.pt | 265 710 810

# Gabinete de Apoio Geral

Horário: dias úteis das 8h às 17h

Contacto: 265 710 800

## Apoio Informático

Horário: atendimento presencial dias úteis 11h-12h | 15h -16h

Contacto: apoio.informatico@ips.pt

#### **Biblioteca**

Horário: dias úteis 08h30 - 18h00 Contacto: sdi@ese.ips.pt | 265 710 839

#### Secção de Audiovisuais

Horário: dias úteis 09h30 -12h30 | 14h00—16h30

Contacto: audiovisuais@ese.ips.pt

# Serviços e estruturas na ESE/IPS **Secretariado Direção**

No Secretariado da Direção podes agendar reuniões com os membros da Direção da ESE/ IPS, solicitar esclarecimentos e apoio.

# Gabinete de Apoio Geral

Aqui podes solicitar indicações, esclarecimentos e reservar salas. As reservas de salas são realizadas em formulários próprios, que depois deves entregar na Direção para autorização.

# Apoio Informático ESE

O apoio informático presencial na ESE/IPS funciona no gabinete G15, no 1º piso, ala sul.

#### **Biblioteca**

Aqui é permitida a consulta em linha do catálogo bibliográfico, o acesso a um conjunto de serviços (leitura; empréstimo, domiciliário e interbibliotecas; referência; pesquisas; etc) e a obtenção de informação variada sobre um considerável número de recursos eletrónicos em acesso livre.

#### Secção de Audiovisuais

Nesta secção é possível requisitar equipamento audiovisual e solicitar apoio a atividades letivas e no anfiteatro.

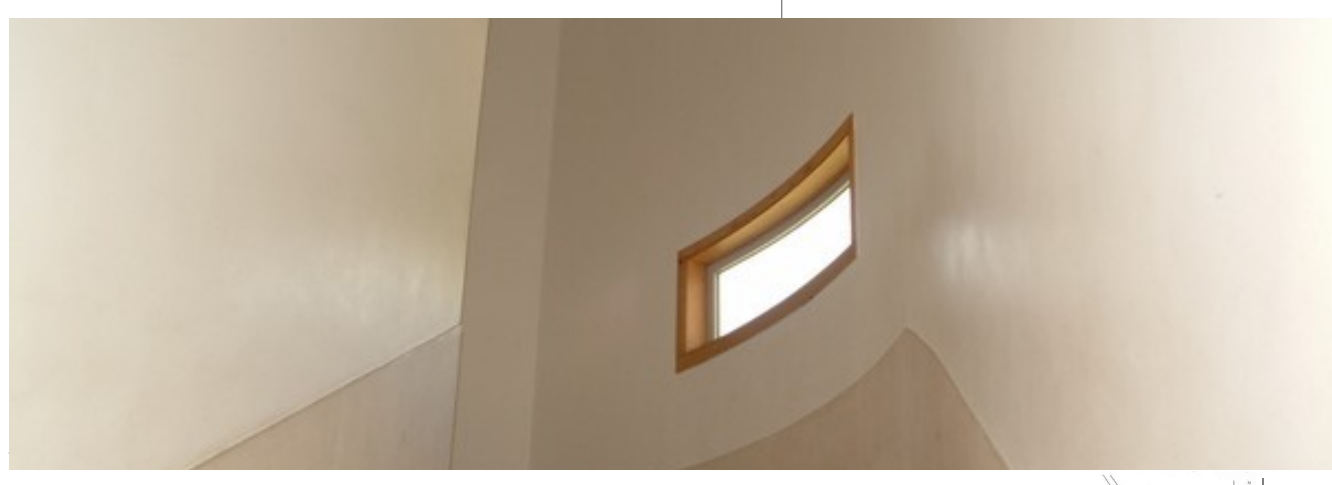

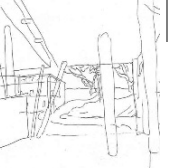

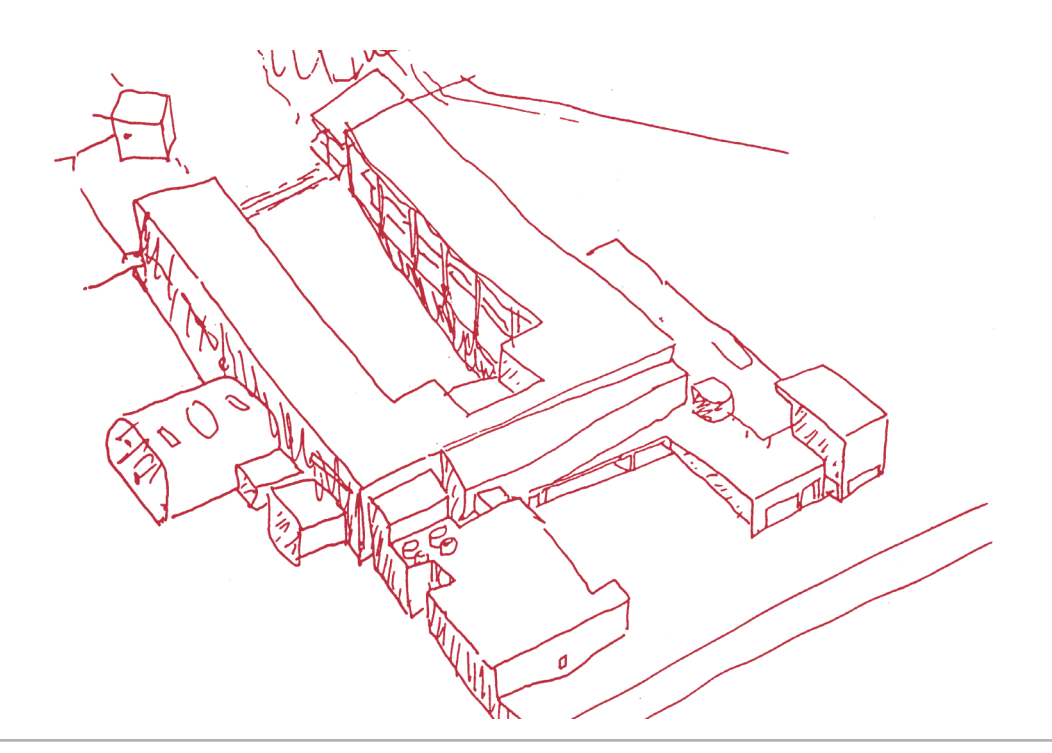

# Atividades académicas | pedagógicas

Regulamentos e outros Vê o espaço "[Estudante](https://www.si.ips.pt/ese_si/web_base.gera_pagina?p_pagina=1170)" no

### Regulamento das Atividades Académicas do IPS

Constitui o referencial dos regulamentos, normas e linhas orientadoras do funcionamento da atividade académica das unidades orgânicas que constituem o IPS.

### Regulamento de Frequência e Avaliação da ESE/IPS

Estabelece as normas gerais de funcionamento dos cursos, avaliação, transição de ano, etc. Todas as questões pedagógicas estão colocadas neste documento.

# Outros documentos

Todos os documentos e orientações para a vossa vida académica estão disponíveis no portal do IPS em www.ips.pt, no espaço do "[Estudante](https://www.ips.pt/ips_si/web_base.gera_pagina?P_pagina=37622)".

# Vê o espaço "Estudante" no conselho Pedagógico

O Conselho Pedagógico é constituído por docentes e estudantes, em representação dos cursos da escola.

É o único órgão em que existe paridade entre os representantes dos estudantes e dos docentes.

Cabe ao Conselho Pedagógico dar parecer sobre o Regulamento de Atividades Académicas do IPS e elaborar e aprovar o Regulamento de Frequência e Avaliação da ESE/IPS.

É o órgão por excelência para colocar questões sobre avaliação, sugestões de melhoria para as atividades académicas e reclamações relativas a problemas de caráter pedagógico.

O contacto com o Conselho Pedagógico, caso necessites, pode ser realizado para o presidente do Conselho Pedagógico, através do e-mail

presidente.cp@ese.ips.pt.

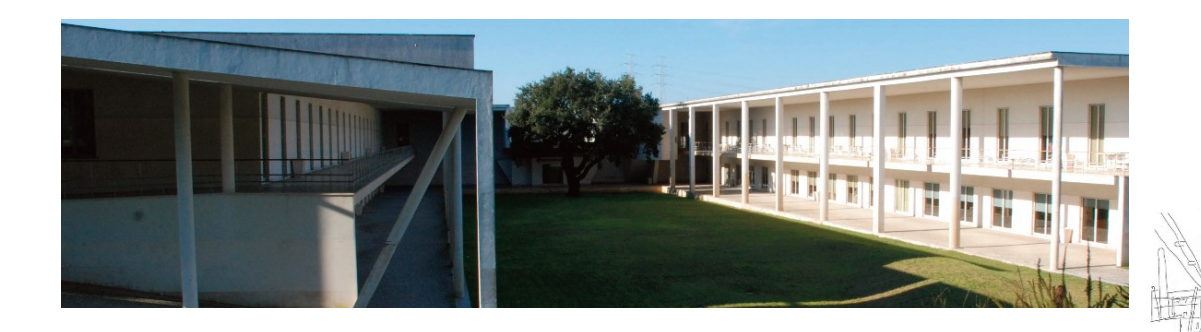

# Acessos informáticos

Acesso aos computadores e plataformas eletrónicas.

Dúvidas sobre acessos, vê em www.di.ips.pt ou contacta apoio.informatico@ips.pt .

### Acesso aos computadores

No acesso aos computadores da ESE/IPS disponíveis nos espaços abertos e salas de aulas, deves utilizar as credenciais que te foram fornecidas no ato da matrícula.

# Acesso ao portal ESE/IPS

Quando acederes ao portal da ESE/IPS com as tuas credenciais, terás acesso à tua informação curricular, avaliações, horários, etc. O endereço do portal é www.ese.ips.pt.

# *WI-FI* | rede EDUROAM

O projeto eduroam (Education Roaming) tem por objetivo principal disponibilizar à comunidade académica Europeia um serviço de mobilidade entre campus Universitários. Pode configurar o acesso no seu portátil, tablet ou smartphone.

# Office 365 | Correio eletrónico

Através do Office 365 tens acesso a um conjunto de ferramentas Microsoft, incluindo o correio eletrónico. Toda a comunicação entre os serviços IPS e a ESE/IPS deve ser realizada através da tua conta de e-mail institucional.

O endereço é http://di.ips.pt/o365/ .

## Moodle

O Moodle é uma plataforma de apoio ao ensino, on-line, onde estão criadas todas as unidades curriculares do teu curso. A sua utilização será indicada pelo docente de cada unidade curricular.

O acesso à plataforma Moodle é efetuado através do endereço http://moodle.ips.pt.

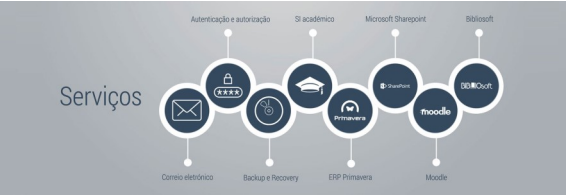

#### Acesso aos computadores

O acesso aos computadores da ESE/IPS é realizado com os dados

**Utilizador:** número de estudante

**Palavra passe:** senha que alterou no dia da matrícula

Não esqueças de efetuar o "log off" quando abandonares o pc, para evitar a utilização indevida da tua conta.

### Acesso ao portal ESE/IPS

**Utilizador:** número de estudante

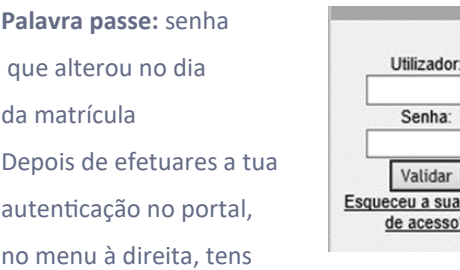

senha

disponível todos os sistemas da ESE/IPS

### Acesso à Eduroam (na ESE/IPS)

**Utilizador:** número de estudante@estudantes.ips.pt

**Palavra passe:** A senha que alterou no dia da matrícula

Instruções de configuração para Android, Windows e iOs em www.di.ips.pt

#### Acesso Office 365 | e-Mail

**Utilizador:** número de estudante@estudantes.ips.pt

**Palavra passe:** A senha que alterou no dia da matrícula

#### Acesso Moodle

**Utilizador:** nº estudante

**Palavra-passe:** A senha que alterou no dia da matrícula

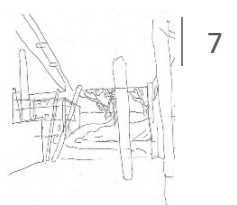

# Calendário Académico 2023/24

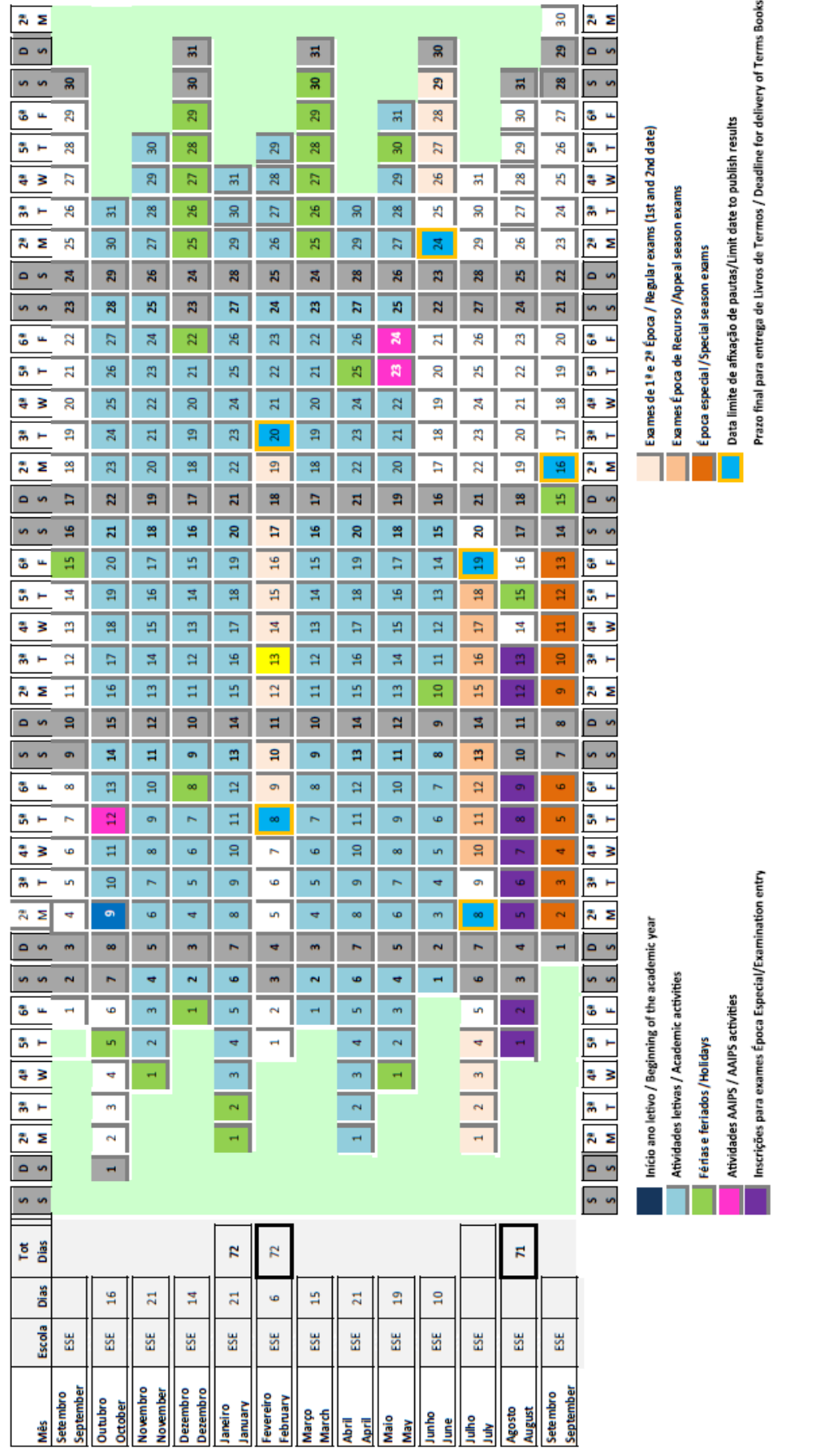

# Instalações Gustave Eiffel

As aulas que decorrem nas instalações da Escola Profissional Gustave Eiffel serão equivalentes às lecionadas nas instalações da Escola Superior de Educação do Instituto Politécnico de Setúbal.

Deves confirmar no teu horário em que salas decorrem cada uma das unidades curriculares.

Enquanto estudante do IPS, deves zelar e cumprir com todas a orientações existentes na EP Gustave Eiffel.

Durante o decorrer do curso irás ter acesso a laboratórios de áudio, vídeo e informática para edição e pós-produção audiovisual.

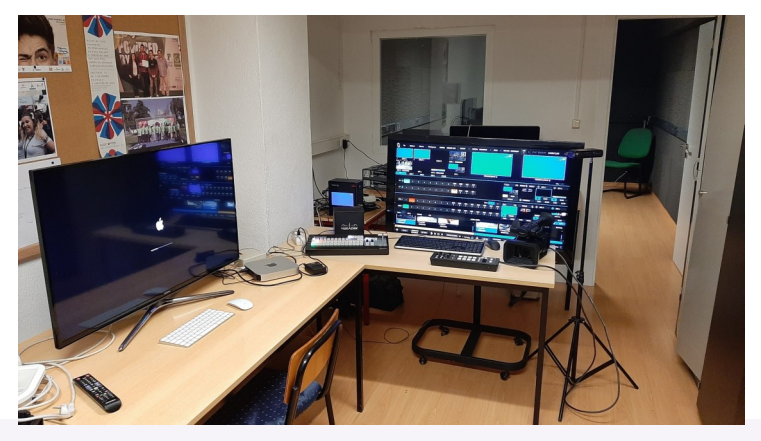

Imagem retirada de site da EP Gustave Eiffel

# Acessos Informáticos Gustave Eiffel

#### **Rede WiFi WIFIGE**

Nas instalações da Escola Profissional Gustave Eiffel está acessível a rede WiFi WIFIGE. Para acederes, **deves utilizar a conta e password fornecida em aula** nas instalações da Gustave Eiffel.

O acesso aos computadores na Gustave Eiffel é realizado com os dados fornecidos em aula.

Caso existam problemas de acesso, devem reportar ao docente da unidade curricular.

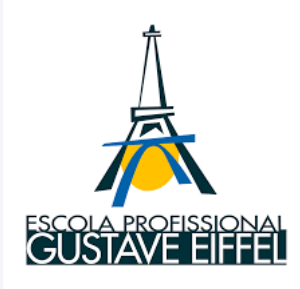

Escola Superior de Educação de Setúbal | Porque vale a pena estar aqui!

Fotografias utilizadas neste manual cedidas por Fernando Pinho e João Pires.

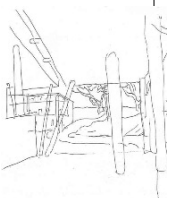